## 2. More About PowerPoint

## **WORKSHEET**

## **I. Tick () the correct option:**

- 1. To set a time interval to automatically move to the next slide in the presentation is called
	- (a) Animation  $\begin{bmatrix} 1 & 1 \end{bmatrix}$  (b) Transition (c) Slide Timings (d) Recording
- 2. \_\_\_\_\_\_\_\_\_\_\_\_\_\_\_ are visually appealing motion effects used while switching from one slide to another in a presentation.
	-
	- (c) Chart titles (d) None of these
- - (a) Value axes  $\begin{bmatrix} | & | \end{bmatrix}$  (b) Transition effects
- 
- 3. <u>Immerscure is the ability to move objects like text</u>, pictures, charts, etc., in any direction in a slide show through special effects.
	- (a) Animation  $\begin{bmatrix} 1 & 1 \end{bmatrix}$  (b) Transition effects
	- $(c)$  Both (a) and (b)  $(d)$  None of these
- 
- 
- 4. Which of the following is not usually done in PowerPoint?
	- (a) Adding sound
	- (b) Doing calculations
	- (d) Reordering slides
	- (c) Applying animations
- 5. Which of the following is not an option of playback?
	- (a) Volume  $\begin{bmatrix} \phantom{-} \end{bmatrix}$  (b) Start (c) Rewind after playing (d) Add Effect

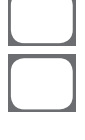

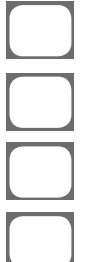

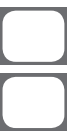

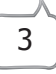

## **II. State whether the following statements are True (T) or False (F).**

- 1. Animation effects are applied in order to switch from one slide to another seamlessly.
- 2. The ability to move objects is known as transition effects.
- 3. PowerPoint is generally used for typing and editing text.
- 4. We can control how effects are applied on an object present on a slide.
- 5. If you want all the slides to use the same transition speed, click the apply to all option.

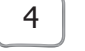